Javascript: Variables

### Variables

- Initialize and assign variables in JavaScript
- Store variables using the prompt function
- Write comments in your JavaScript code
- List all of the data types in JavaScript
- Compare and contrast primitive data types with objects

index.html

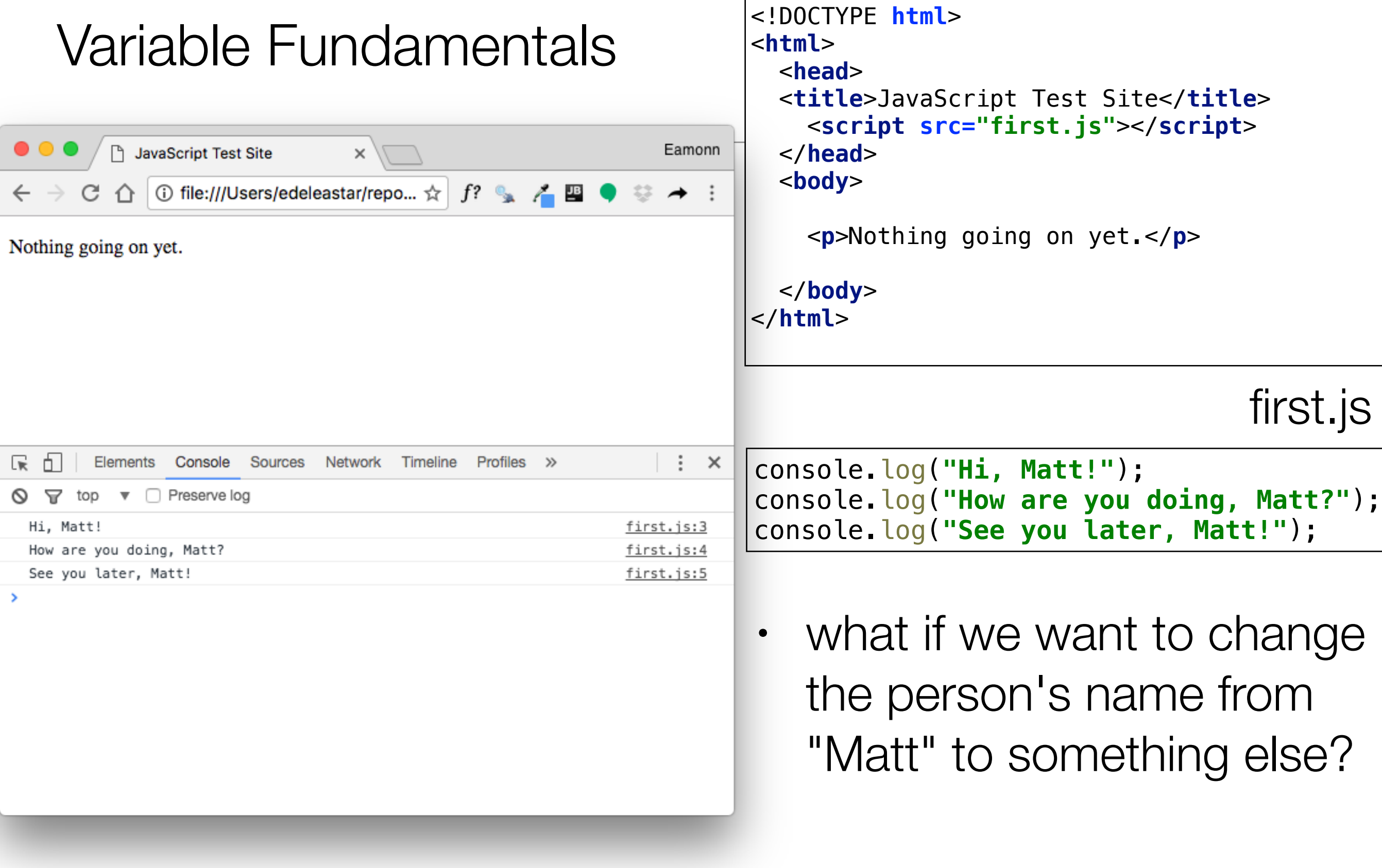

```
declare a variable
```

```
var firstName = "Matt";
console.log("Hi, " + firstName + "!");
console.log("How are you doing, " + firstName + "?");
console.log("See you later, " + firstName + "!");
```
use a variable

# Primitive Data Types

- 6 Primitive Data Types
- JavaScript is known as a "weakly" typed language.
- This means is that when you create variables and assign them to values, you do not have to specify the type of data you are working with.

```
// String
var greeting = "hello";
// Number
var favoriteNum = 33;
// Boolean
var isAwesome = true;
// undefined
var foo;
var setToUndefined = undefined;
// null
var empty = null;
```
# **Strings**

```
// a string is a set of characters enclosed in quotes. 
//A string can be defined using double quotes:
var greeting = "Hello Whiskey";
// or using single quotes:
var greeeting = 'Hello World';
// if We want quotes in a string, we can mix them, keeping them balanced:
var phrase = 'Matt said, "I have not been to Chile", the other day.';
```
#### Numbers

```
//JavaScript numbers can be positive:
var num = 5;
// or negative:
\sqrt{var num} = -25;
```

```
var piApproximation = 3.14159265;
var x = 1 + 3;var a = 4.5;var b = 5.9;
var c = Math.sqrt(a * a + b * b);
var studentTeacherRatio = 4 / 1;
```
#### Boolean

*// A boolean type can only be in one of two states, // true or false.*

```
var pizzaIsGood = true;
var pizzaIsBad = false;
```
*// Any variable that is created in JavaScript // that is not assigned a value is undefined:* **var** *noValue*; *// The value here will be undefined*

*//You can also explicitly set a variable to undefined:* **var** *favoriteFood* = **"Candy"**;

```
// Changed your mind
var favoriteFood = undefined;
```
### Null

*// Null is not the same as undefined. It signifies an intentional absense of data.* **var** *secondEmailAddress* = **null**;

- It is important to remember that null and undefined are different types in JavaScript
- This can be a confusing feature of JavaScript, even for people who know other programming languages.
- The distinction can seem somewhat arbitrary when you're first learning the language, but as you get more comfortable the distinction will become clearer.

### Figuring out a variable's type

• In JavaScript, we have a keyword called typeof that returns the type of the variable.

```
typeof ""; // - "string"
typeof 5; // - "number"
typeof false; // - "boolean"
typeof undefined; // - "undefined"
typeof null; // this is not what we expect, 
                 // it returns "object"!
```
## Converting to a string: toString

• The toString method will convert any value which is not undefined or null into a string

```
var num = 5;
var bool = true;
num.toString(); // "5";
bool.toString(); // "true";
```
# Converting to a number using *parse*

- There are several ways you can convert a value to a number.
- One way is to parse the number, using parseInt or parseFloat:
- Each function will look at a string from left to write and try to make sense of the characters it sees as numbers.

```
parseInt("2"); // 2
parseFloat("2"); // 2
parseInt("3.14"); // 3
parseFloat("3.14"); // 3.14
parseInt("2.3alkweflakwe"); // 2
parseFloat("2.3alkweflakwe"); // 2.3
parseInt("w2.3alkweflakwe"); // NaN (not a number)
parseFloat("w2.3alkweflakwe"); // NaN (not a number)
```
## Converting to a number using *Number*

• This doesn't parse, it simply tries to convert the entire string directly to a number

```
Number("2"); // 2
Number("3.14"); // 3.14
Number("2.3alkweflakwe"); // NaN 
Number("w2.3alkweflakwe"); // NaN
```
• This doesn't parse, it simply tries to convert the entire string directly to a number.

+**"2"**; *// 2* +**"3.14"**; *// 3.14* +**"2.3alkweflakwe"**; *// NaN* +**"w2.3alkweflakwe"**; *// NaN*